# **TITLE OF ARTICLE**

### **(centred, single spaced, bold, capital letters, Times New Roman 16)**

blank line

### AUTHOR

(centred, single spaced, first name, surname – capital letters, Times New Roman 14) blank line

*Work address of author including the email address (centred, single space 1, italic, Times New Roman 12)*

*Department of Applied Informatics and Mathematics, Faculty of Natural Sciences, University of SS Cyril and Methodius in Trnava, Nám. J. Herdu 2, Trnava, 917 01 Email: xxxxxxxxx@xxx.sk*

#### blank line

**Abstract (bold, Times New Roman 10):** The article discusses ……. (justified alignment, single spaced, Times New Roman 10, max. 15 lines)

blank line

**Key words (bold, Times New Roman 10):** radionuclides, <sup>137</sup>Cs, ionising radiation, physical half-life, radiotoxicity**.** …………. (justified alignment, single spaced, Times New Roman 10, max. 6 words**.**) blank line

### **1. Introduction (centred, bold, Times New Roman 14)**

Text text text text text text text text text text text text text text text text text text text text text text text....(not indented, justified alignment, single spaced, Times New Roman 12). blank line

#### **2. Materials and methods (centred, bold, Times New Roman 14)**

Text text text text text text text text text text text text text text text text text text text text text text text.... (not indented, justified alignment, single spaced, Times New Roman 12). blank line

## **3. Results and discussion** (Sections 1 and 2)**/ 3. Analysis and problem**

### **solution** (Sections 3 and 4) **(centred, bold, Times New Roman 14)**

Text text text text text text text text text text text text text text text text text text text text text text text.... (not indented, justified alignment, single spaced, Times New Roman 12).

**Tables, graphs and figures:** The data in the article can be presented in the form of tables, graphs or charts. With regard to a short extent of the article, avoid presenting the same data both in tables and graphs. Figures can be in colour or black and white. Use a sequential numbering, especially for tables and figures. (e.g., Fig. 1, Fig. 2 ... or Tab. 1, Tab. 2 ...). **Example:** 

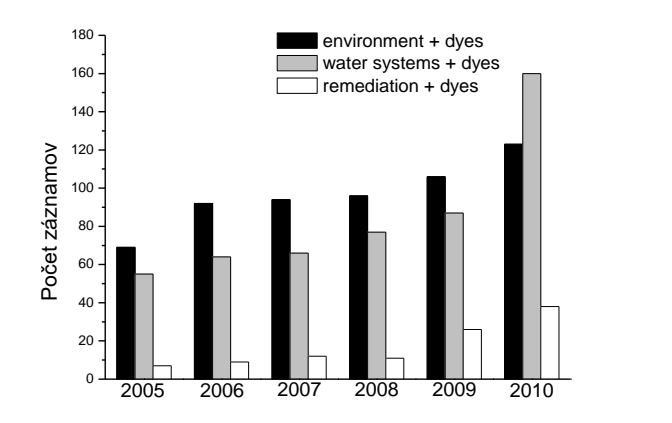

**Fig. 1:** Number of publications discussing the occurrence of synthetic dyes in the environment.

| -------- |      |               |            |              |              |
|----------|------|---------------|------------|--------------|--------------|
|          | Year | <b>Europe</b> | <b>USA</b> | <b>Japan</b> | <b>Total</b> |
|          | 1938 | ! 10          | 37         |              | 210          |
|          | 1948 |               | 110        |              |              |
|          | 1958 | 112           | 80         |              | 346          |
|          | 1966 | 191           | 130        | 49           |              |
|          | '974 | 300           | 138        |              |              |

**Tab. 1:** Trends in the world production of synthetic dyes  $(10^3 \text{ tonnes})$ .

blank line

## **4. Conclusion (centred, bold, Times New Roman 14)**

Text text text text text text text text text text text text text text text text text text text text text text text.... (not indented, justified alignment, single spaced, Times New Roman 12). blank line

**Acknowledgements (bold, Times New Roman 10):** The work has been elaborated with the support of ....... (justified alignment, Times New Roman 10, writing an acknowledgement is not obligatory) blank line

### **References (centred, bold, Times New Roman 14)**

The literature cited in the text should be first ordered chronologically according to the year of publication, then alphabetically according to first author surname (e.g., BACON and WHITE, 2000; SCHNOOR, 2000; ABSALOM et al., 2001; PIPÍŠKA and HORNÍK, 2006). In the list of "References", works cited should be ordered alphabetically according to first author surname.

### **Examples:**

*Journal*

ABSALOM, J.P., YOUNG, S.D., CROUT, N.M.J., SANCHEZ, A., WRIGHT, S.M., SMOLDERS, E., NISBET, A.F., GILLETT, A.G.: Predicting the transfer of radiocaesium from organic soils to plants using soil characteristics. J. Environ. Radioact., 52, 2001, pp. 31-43.

*Book*

BACON, C.W., WHITE, J.F.: Microbial endophytes. Marcel Dekker, New York, 2000, 514 pp.

*Chapter in the book*

SCHNOOR, J.L.: Phytostabilization of metals using hybrid poplar trees. *In*: RASKIN, I., ENSLEY, B.D. (Eds.), Phytoremediation of toxic metals: using plants to clean up the environment. John Wiley & Son, New York, 2000, pp. 247-269.

*Conference contribution* 

HORNÍK, M., PIPÍŠKA, M., VRTOCH, Ľ., AUGUSTÍN, J., LESNÝ, J.: Bioaccumulation and translocation of cobalt in *Nicotiana tabacum* L. *In:* Proceedings of the International Symposium on Trace Elements in the Food Chain, Budapest, Hungary, May 25-27, 2006, pp. 145-149.

*University textbook*

ANTALÍK J., ULICKÝ L., VRANOVIČOVÁ B.: Príklady a úlohy zo všeobecnej chémie I. = Problems and Assignments in General Chemistry I. Faculty of Natural Sciences, University of SS Cyril and Methodius in Trnava, Trnava, 2009, 147 pp.

### *Electronic documents*

In the case citing electronic documents published on the Internet – monographies, proceedings, articles, and other documents: Citation style is the same as in previous cases, however, you should add: Available online at: <http://xxxxxxxxx/xxxxx> (Date) blank line

**Format of an article:** Page setup  $- A4$  (210 x 297 mm). Top and bottom margins  $- 2.5$  cm. Right and left margins – 2,5 cm. Recommended extent of the article for the Proceedings of the Student Research Conference "Applied Natural Sciences", (CD-ROM), Section 4, is 5 pages  $(\pm 1)$  including the text, figures and tables.